# Algoritmi e Strutture Dati – 21/01/2019

#### Esercizio A1

Andando per tentativi, proviamo con  $\Theta(n\sqrt{n})$ . È facile vedere che la ricorrenza è  $\Omega(n\sqrt{n})$ , per via della sua componente non ricorsiva. Proviamo quindi a dimostrare che  $T(n) = O(n\sqrt{n})$ .

• Caso base:  $T(n) = 1 \leq cn\sqrt{n}$ , per tutti i valori di *n* compresi fra 1 e 9, ovvero:

$$
c \ge \frac{1}{n\sqrt{n}}, \forall n: 1 \le n \le 9
$$

I valori  $\frac{1}{n\sqrt{n}}$  sono minori o uguali di 1, per  $1 \leq n \leq 9$ ; quindi tutte queste disequazioni sono soddisfatte da  $c \geq 1$ .

- Ipotesi induttiva:  $T(k) \leq ck\sqrt{k}$ , per  $k < n$
- Passo induttivo:

$$
T(n) = 4T(\lfloor n/4 \rfloor) + 9T(\lfloor n/9 \rfloor) + n\sqrt{n}
$$
  
\n
$$
\leq 4c\lfloor n/4 \rfloor^{1.5} + 9c\lfloor n/9 \rfloor^{1.5} + n\sqrt{n}
$$
  
\n
$$
\leq \frac{4}{8}cn\sqrt{n} + \frac{9}{27}cn\sqrt{n} + n\sqrt{n}
$$
  
\n
$$
= \frac{1}{2}cn\sqrt{n} + \frac{1}{3}cn\sqrt{n} + n\sqrt{n}
$$
  
\n
$$
\leq 5/6cn\sqrt{n} + n\sqrt{n} \leq cn\sqrt{n}
$$

L'ultima disequazione è vera per  $c \geq 6$ .

Abbiamo quindi dimostrato che  $T(n) = \Theta(n\sqrt{n})$ , con  $m = 1$  e  $c \ge 6$ .

#### Esercizio A2

La soluzione si basa (ovviamente) sulla ricerca binaria, ma bisogna prestare particolare attenzione ai casi particolari e agli indici. In particolare, se il valore v è più alto di tutti i valori presenti nel vettore, il valore cercato non esiste e bisogna restituire −1.

- Caso base: Si consideri un vettore costituito da un elemento solo.
	- $-$  Se tale vettore contiene un valore più piccolo o uguale a v, significa che non esiste un elemento più grande di v nel vettore e dobbiamo restituire −1.
	- Se tale vettore contiene un valore più grande di v, è anche il più piccolo con questa proprietà presente nel vettore e quindi è il valore da restituire.
- Passo ricorsivo: Si considera l'elemento mediano in posizione  $m = |(i + j)/2|$ .
	- Se v è maggiore o uguale a  $A[m]$ , allora il valore cercato, se esiste, si trova in  $A[m+1...j]$ .
	- Altrimenti, se v è più minore  $A[m]$ il valore esiste sicuramente, e si trova in  $A[i \dots m]$  (essendo potenzialmente  $A[m]$  stesso).

Ricalcando la ricerca binaria, l'algoritmo ha una complessità pari a  $O(\log n)$ , come richiesto.

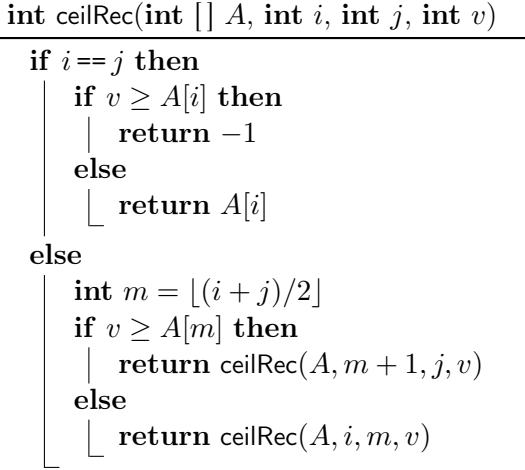

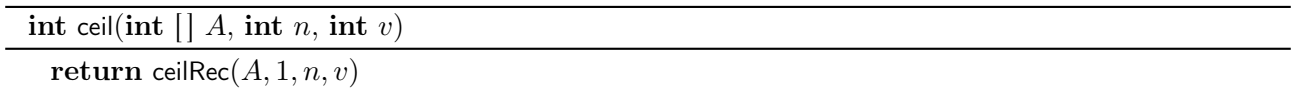

### Esercizio A3

L'esercizio si risolve tramite una visita in ampiezza dell'albero binario, e ed è molto simile al problema di calcolare la larghezza dell'albero radicato (Problema 1.1 del blocco di esercizi sugli Alberi e Problema 5.4 del libro). La soluzione fornita per quell'esercizio deve essere modificata per due aspetti:

- L'albero che prendiamo in input è binario, non generale, quindi va modificata la parte che inserisce nodi in coda.
- Invece di calcolare la larghezza, calcoliamo la somma delle brillantezze, che poi va confrontata con la brillantezza della radice.

Il costo dell'algoritmo è ovviamente Θ(n).

**boolean** isChristmassy (TREE  $t$ )

```
int count = 1 \% # nodi nel livello corrente da visitare; radice
int brillianceSoFar = 0 \% Brillantezza del livello attuale
boolean christmassy = true \% Vero se l'albero rispetta la definizione
\text{QUEUE } Q = \text{Queue}()Q.enqueue(t)while not Q.isEmpty() and christmassy do
    TREE u = Q.dequeue()
    if u.left() \neq nil then
     \left| Q.\text{enqueue}(u.\text{left}() \right) \right|if u.right() \neq nil then
     \left.\left.\right|\right. Q.enqueue(u.\mathsf{right}())\label{eq:1} \begin{aligned} \textit{brilliance} \textit{So} \textit{Far} = \textit{brilliance} \textit{So} \textit{Far} + \textit{u}.\textit{brilliance} \end{aligned}count = count - 1if count = 0 then \% Finito livello
        count = Q.size()if brillianceSoFar \neq t.brilliance then
           christmassy = false\label{eq:1} \begin{aligned} \textit{brilliance} & \textit{So} \textit{Far}=0 \end{aligned}return christmassy
```
# Esercizio B1

Potrebbe sembrare uno dei classici esercizi basati su reti di flusso. In effetti, è possibile risolvere l'esercizio in questo modo, ma non è il metodo più efficiente. Il grafo risultante avrebbe  $|V| = 2 + n + 6 = n + 8$ nodi e  $|E| = n + 6 + 2n = 3n + 6$  archi. Una visita di tale grafo avrebbe costo  $O(|V| + |E|)$ , ovvero un costo pari a  $O(n)$ . Il flusso totale  $|f^*|$  ha valore n. Quindi, secondo il limite di Ford e Fulkerson, il costo totale dell'algoritmo è  $O(n^2)$ .

 $\hat{E}$  possibile tuttavia risolvere il problema con costo  $O(n)$ , utilizzando un approccio greedy.

Innanzitutto, si contano le richieste per ogni taglia, utilizzando un vettore di appoggio *richieste*[]. Questo passo potrebbe essere interpretato come un ordinamento dei partecipanti utilizzando Counting Sort; è più efficiente che ordinare i partecipanti tramite un algoritmo basato su confronti, che avrebbe costo  $O(n \log n)$ .

Per ogni taglia i, partendo dalla 1, si calcola quante magliette rimangono, sottraendo *richieste*[i] da  $T[i]$ . Se tale valore è negativo, le magliette non sono sufficienti per la particolare taglia, e bisogna utilizzare magliette della taglia successiva, sottraendo le magliette che mancano da  $T[i + 1]$ . Se  $T[i + 1]$  diventa negativo, non ci sono magliette a sufficienza per soddisfare le persone con taglia i-esima, e si ritorna false. Altrimenti, si passa alla taglia successiva. Se tutte le taglie sono soddisfatte, si ritorna true.

Come sottoprodotto di questo approccio, il vettore T contiene il numero di magliette rimaste, per ogni taglia.

La correttezza dell'algoritmo può essere provata ragionando su ogni taglia. Le magliette di taglia 1 servono a persone di taglia 1, e quindi tanto vale assegnarle tutte a loro. Se non bastano, l'unico modo è utilizzare magliette di taglia 2. Se non bastano ancora, non c'è nulla da fare. Una volta risolte le persone di taglia 1, si fa lo stesso ragionamento sulla taglia 2, e così via. L'algoritmo ha costo lineare  $\Theta(n)$ .

```
boolean isDoable(int[] T, int[] P, int n)
```

```
\text{int} [ | \text{ <i>richieste</i>} = \text{new } \text{int} [1 \dots 5]for i = 1 to 5 do
 | richieste[i] = 0for j = 1 to n do
\boxed{\quad richieste[P[j]] = richieste[P[j]] + 1}int i = 1boolean \text{doable} = \text{true}while doable and i \leq 5 do
    T[i] = T[i] - richieste[i]if T[i] < 0 then
        T[i+1] = T[i+1] + T[i] % Poichè T[i] è negativo, questo corrisponde ad una sottrazione
        if T[i+1] < 0 then
            \mathit{doable} = \mathbf{false}return doable
```
**Soluzione alternativa** È possibile ordinare il vettore  $P$ , e poi assegnare una maglietta alla volta, sottraendo la maglietta  $P[j]$  o  $P[j] + 1$  a seconda della disponibilità. Il costo di questo algoritmo è  $O(n \log n)$ .

### Esercizio B2

L'esercizio è identico all'esercizio 4 del 5/6/2014. La soluzione corrisponde alla funzione partition $(H, n, k)$ descritta in quel compito. Sarebbe stato completamente accettabile citare la soluzione e passare al prossimo esercizio.

# Esercizio B3

Richiedendo di elencare tutte le possibili somme, è necessario utilizzare la tecnica di backtrack. Scriviamo una funzione wrapper che chiama la funzione all SumsRec(int  $[ \, A, \, \text{int} \, [ \, S, \, \text{int} \, target, \, \text{int} \, i )$ , dove S è uno stack contenente i valori che formano la somma, target è il valore della somma da ottenere, i è l'indice dell'elemento di A che stiamo considerando.

Ad ogni chiamata, ci sono due possibilità: inseriamo A[i] nello stack, lo sottriamo da target senza modificare l'indice i perché il valore può essere riutilizzato; oppure non inseriamo  $A[i]$  nello stack e passiamo al prossimo indice  $(i - 1)$ . Se si raggiunge un target negativo  $(target < 0)$  oppure si finiscono i valori  $(i = 0)$ , si compie un'operazione di backtrack. Se *target* raggiunge il valore 0, si stampa il contenuto dello stack.

Il costo è pari a  $O(v \cdot 2^{v+n})$ , in quanto è necessario  $O(v)$  per stampare ed ogni passo si provano due possibilità: o si diminuisce il valore o si dimuisce il numero di elementi. Ovviamente gran parte dell'albero viene potato, quindi questo è un limite superiore.

```
allSumsRec(int[] A, int[] S, int target, int i)
 if target == 0 then
    print(S)else if target > 0 and i > 0 then
     allSumsRec(A, S, target, i - 1)S.\mathsf{push}(A[i])allSumsRec(A, S, target - A[i], i)
     S.pop()
```

```
allSums(int[] A, int n, int v)
  STACK S = Stack()\text{int} [ |S|] = new \text{int} [1 \dots v]allSumsRec(A, S, v, n)
```